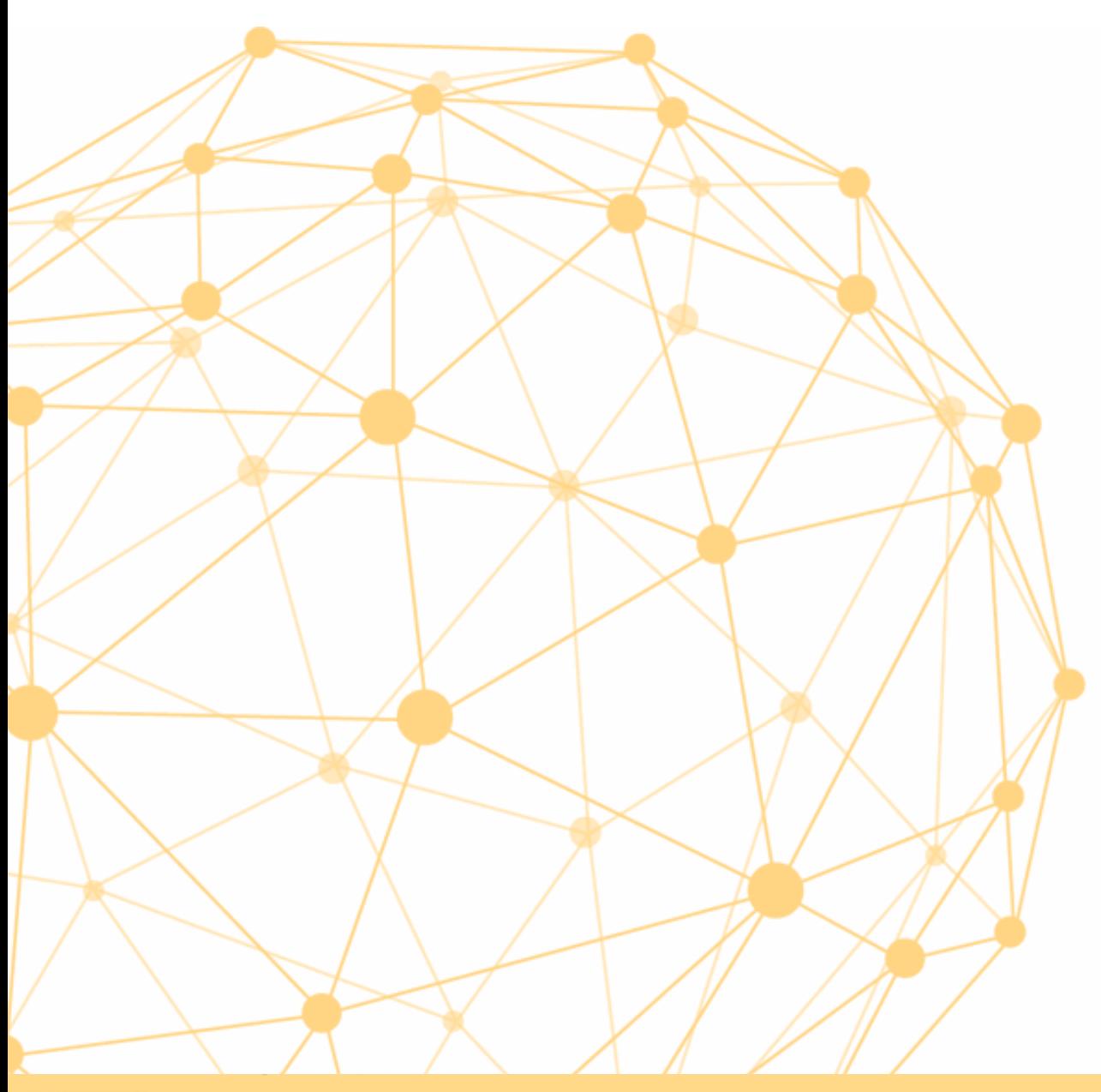

# **Interacting with Artificial Intelligence**

University of Oslo, 2019

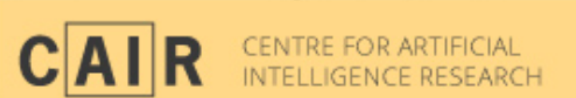

Dr. Morten Goodwin

# Hva skal du gjøre i helgen

 $\Omega$ 

Agenda

Day 1:

- 1. Introduction to Artificial Deep Neural Networks
- 2. Create a classifier
- 3. Create a AI-based chatbot

Day 2

- 1. Present your chatbot
- 2. Create a generative chatbot

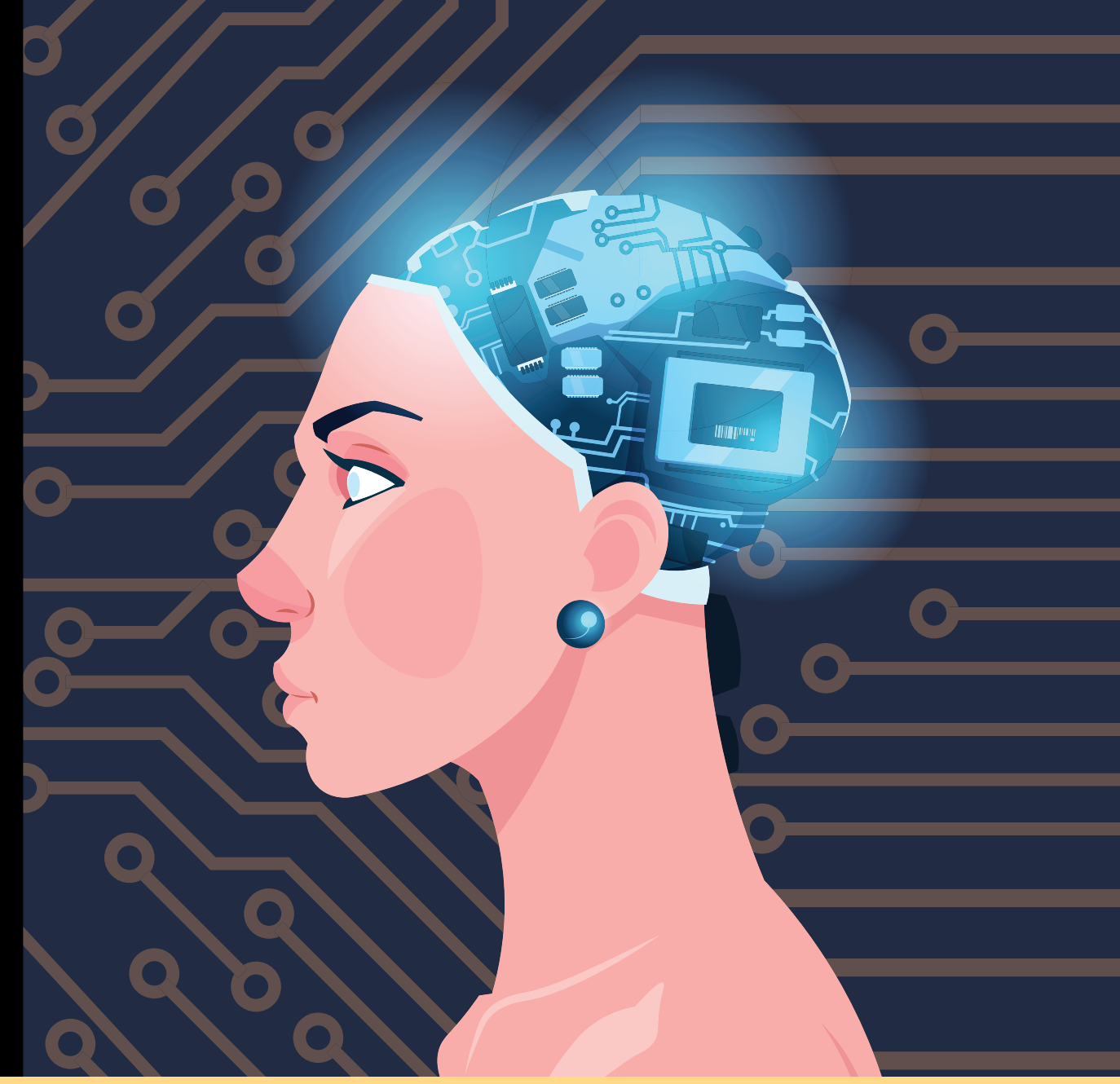

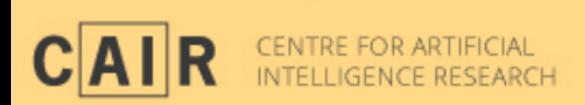

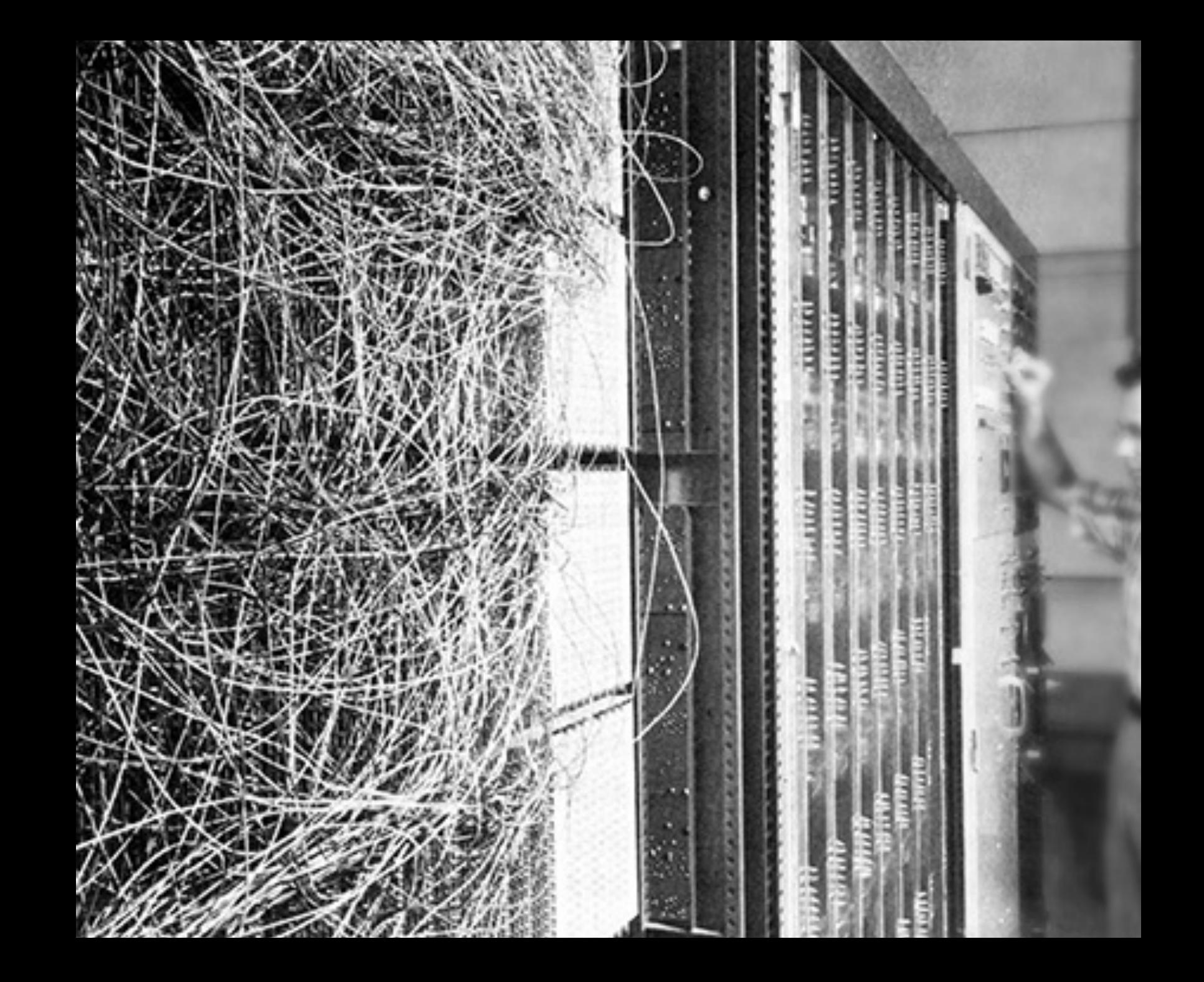

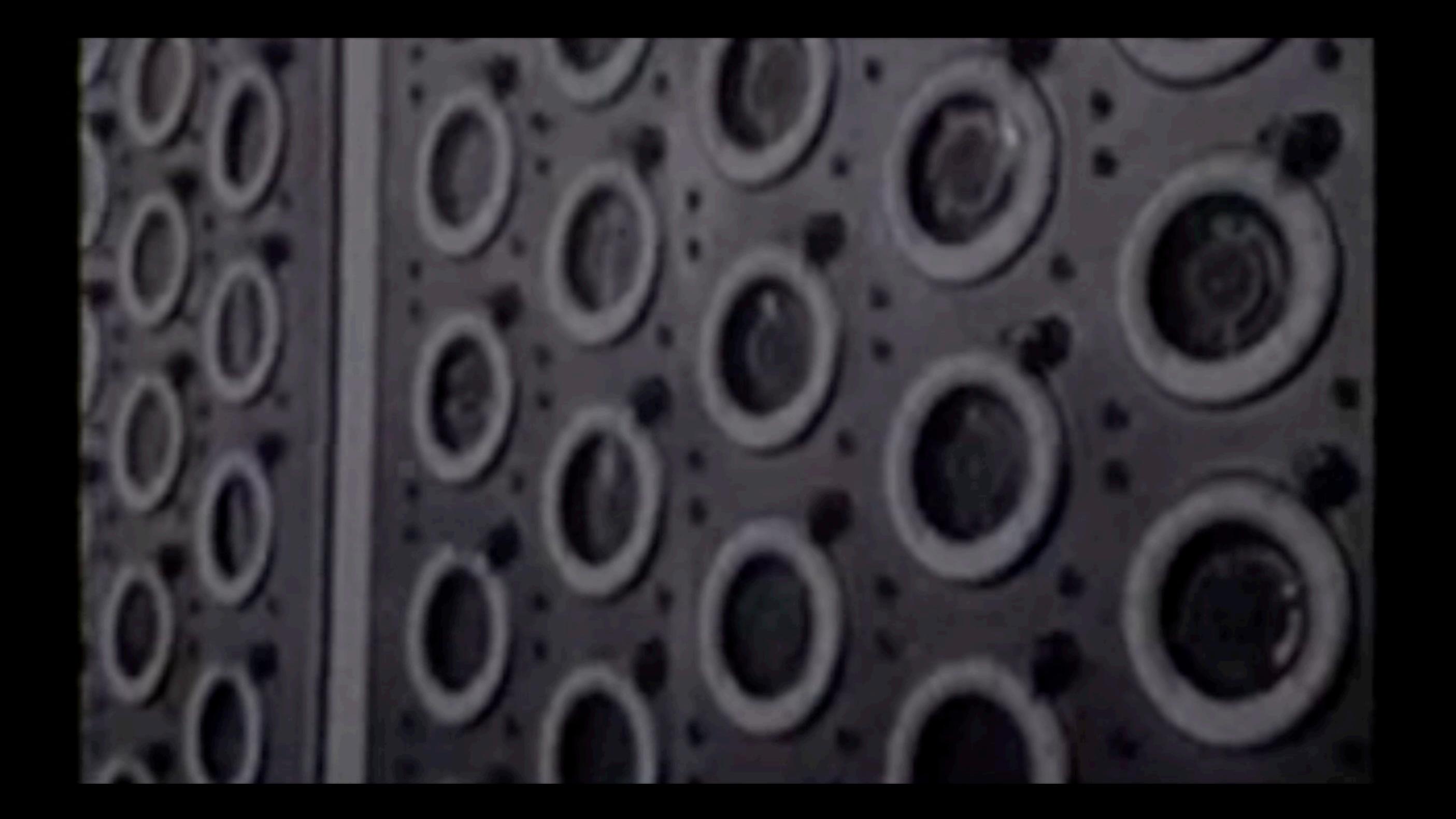

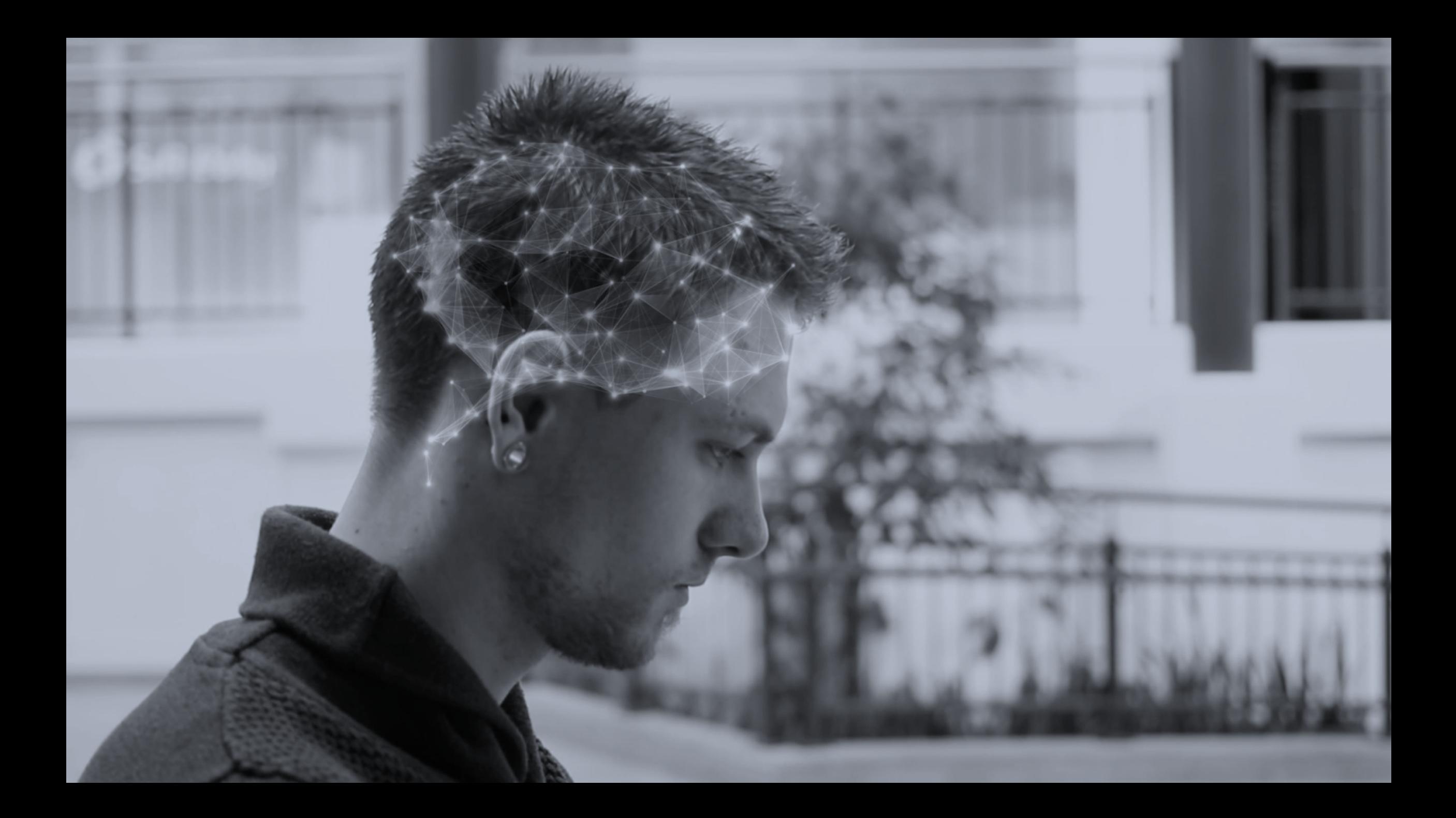

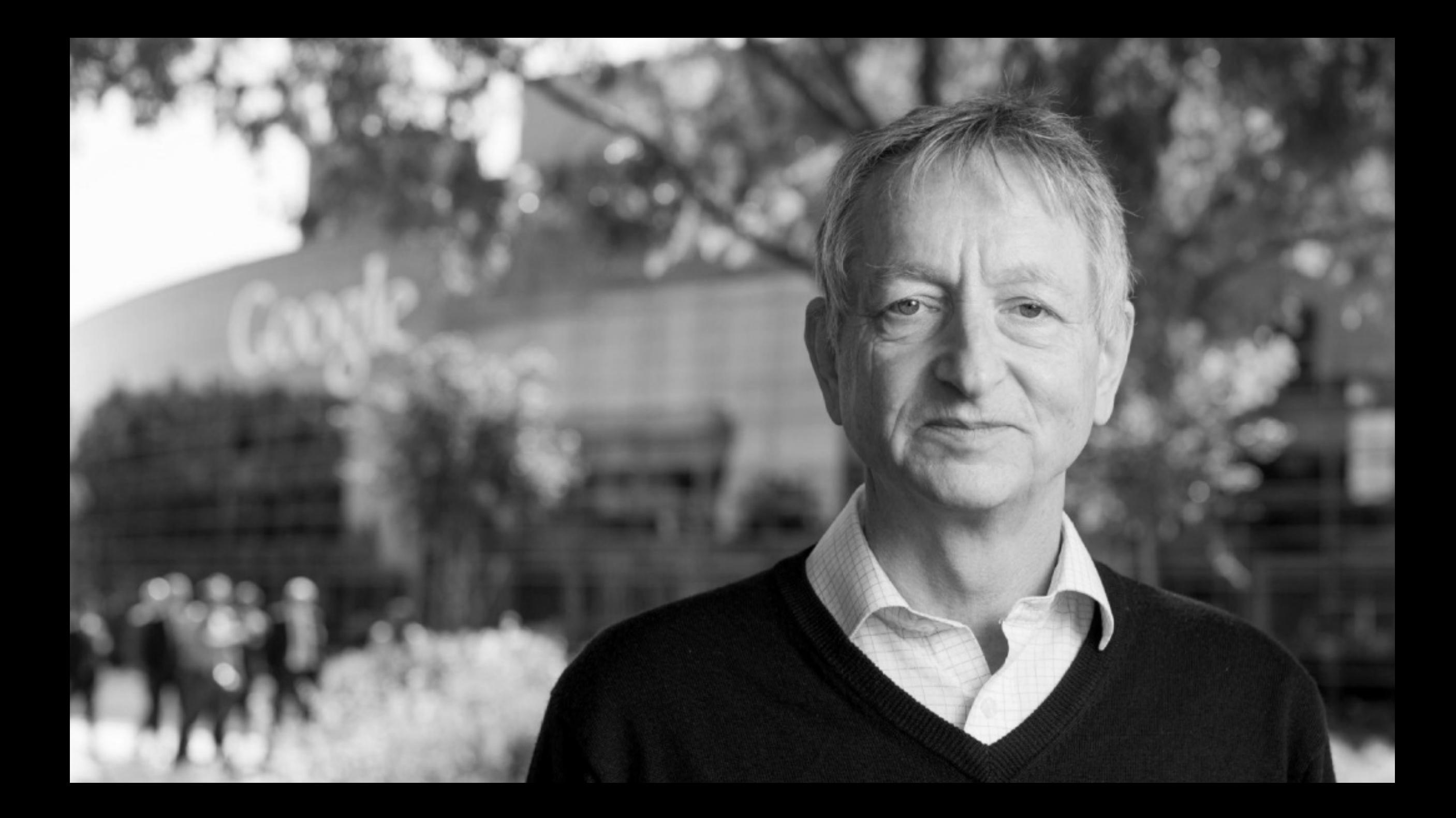

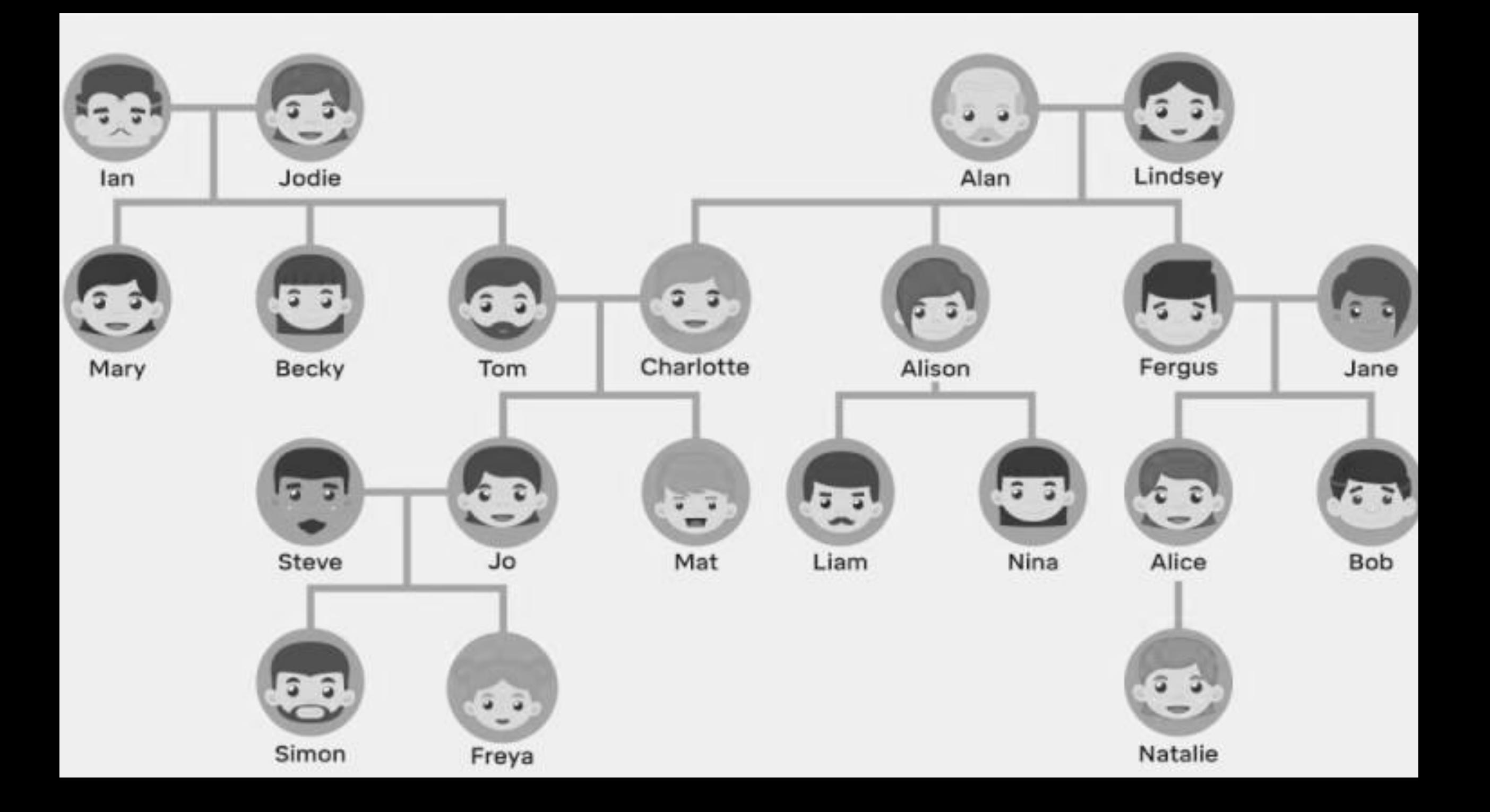

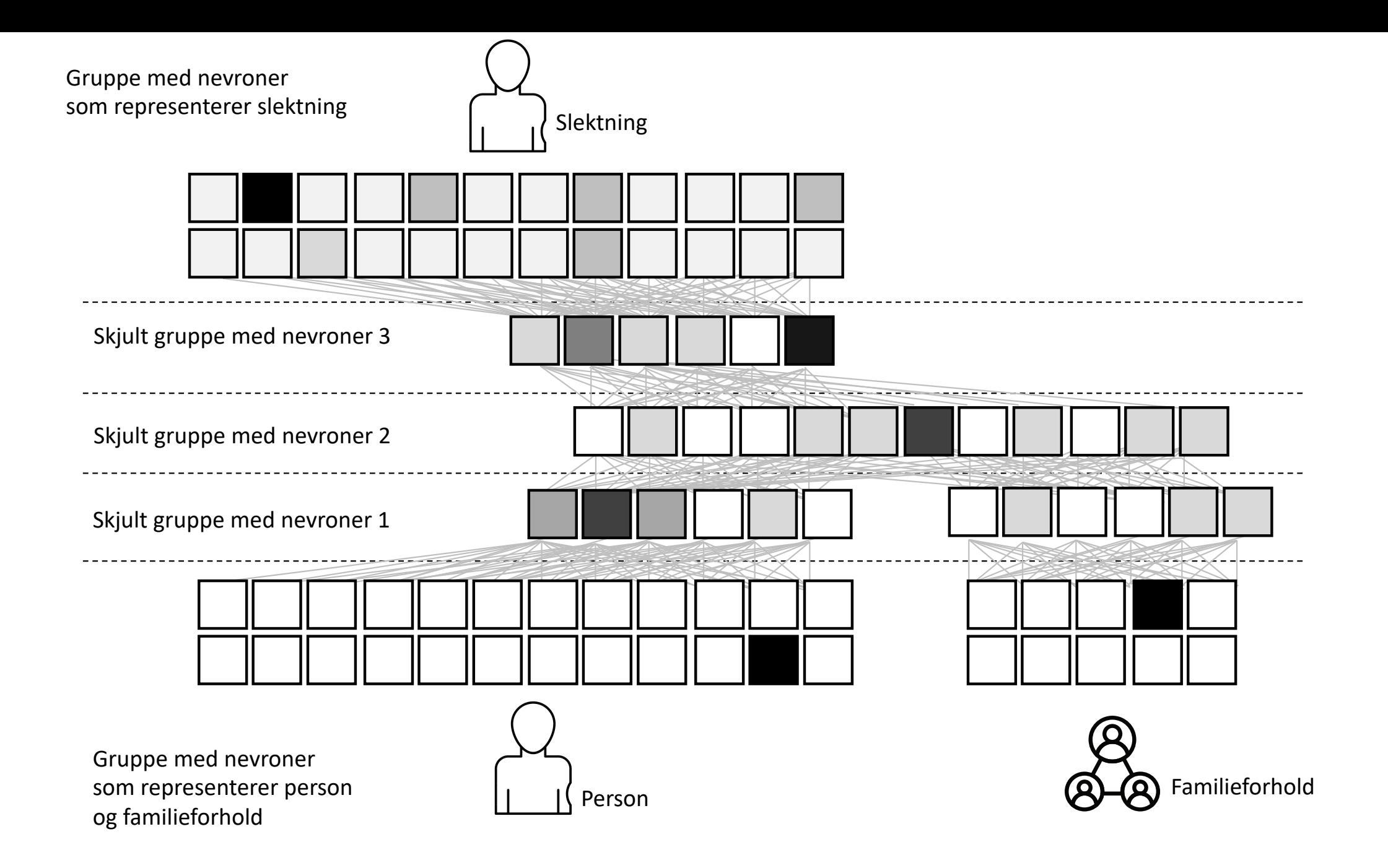

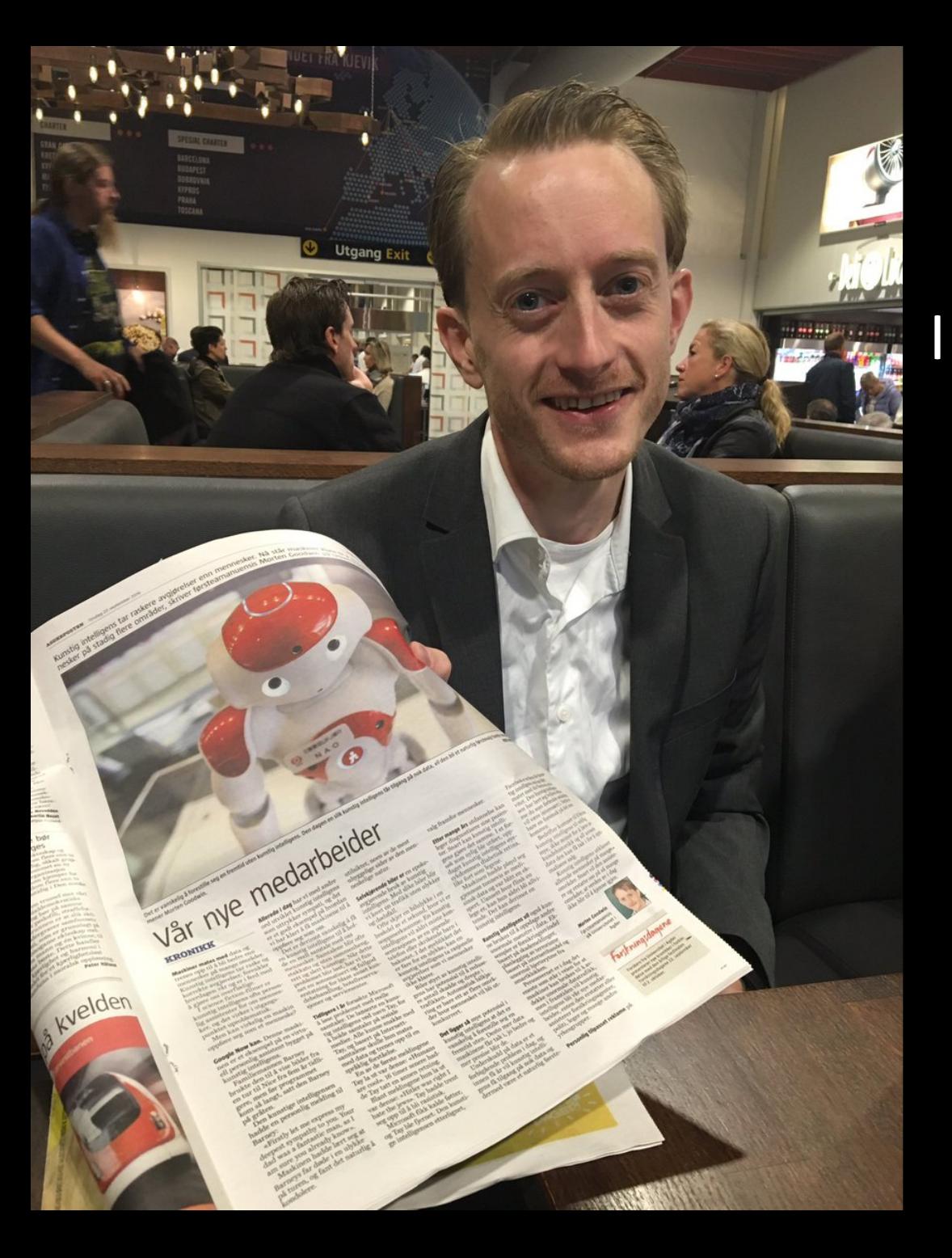

I am not really confident, but I think it's a man sitting next to a table holding a newspaper and he seems happy.

#### Microsoft Caption Bot

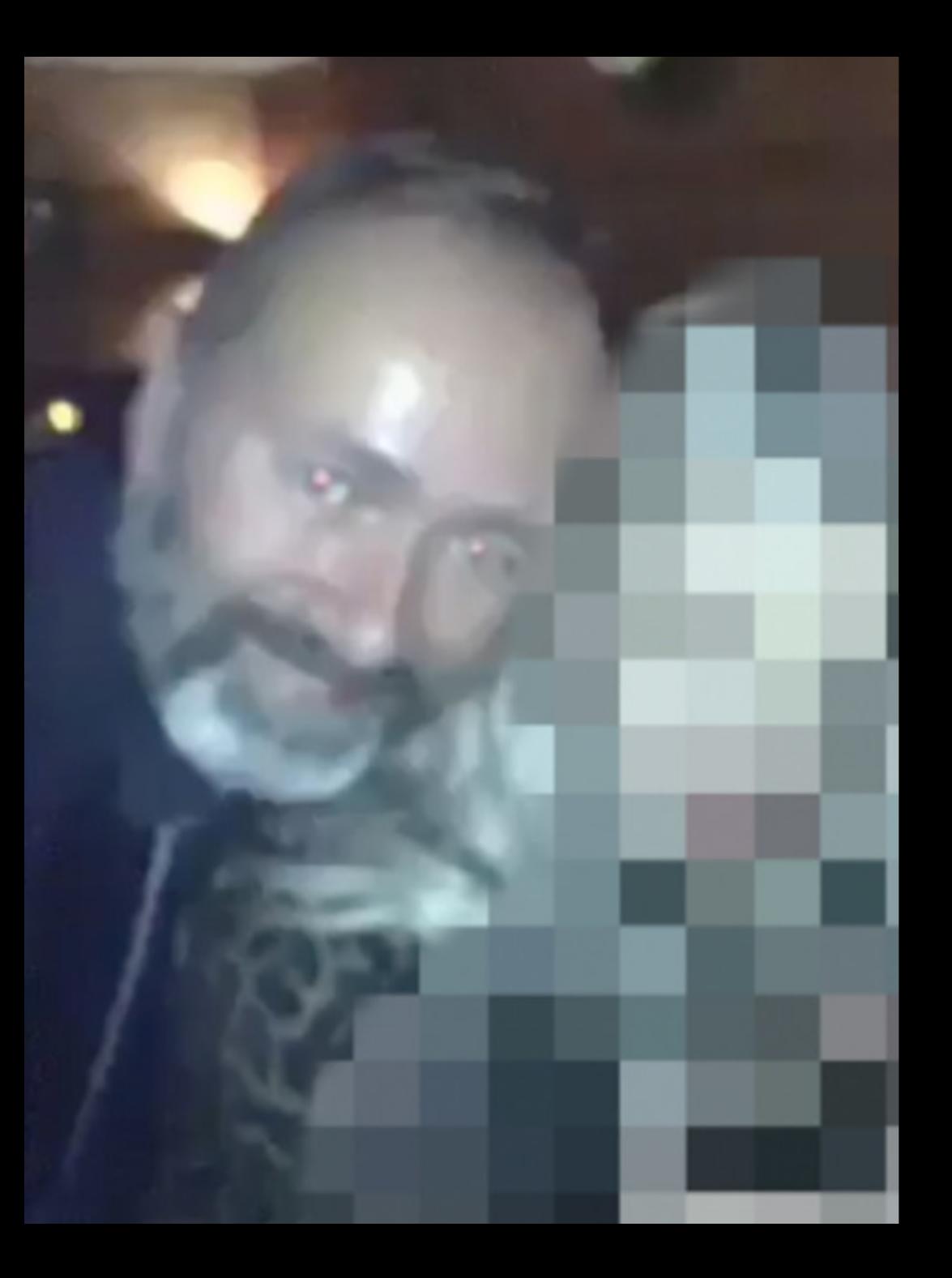

I am not really confident, but I think it's a man taking a selfie in a dark room and he seems very happy.

**Microsoft Caption Bot** 

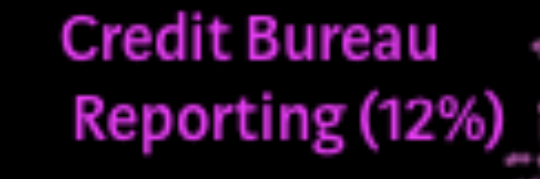

**Credit Line** Decreases (4.6%)

**Account Closures**  $(6.2%)$ 

> Rewards/Bonus Points (9.2%)

> > **Annual Fees**  $(4.3%)$

Collection Calls (6.8%) Merchant Disputes (13%)

> Fraud & Identity **SV** Theft (10%)

Social Security Number  $(3.7%)$ Billing disputes (2.4%)

Interest Rates (5.8%)

Balance Transfer (3.7%)

Late Fees (17%)

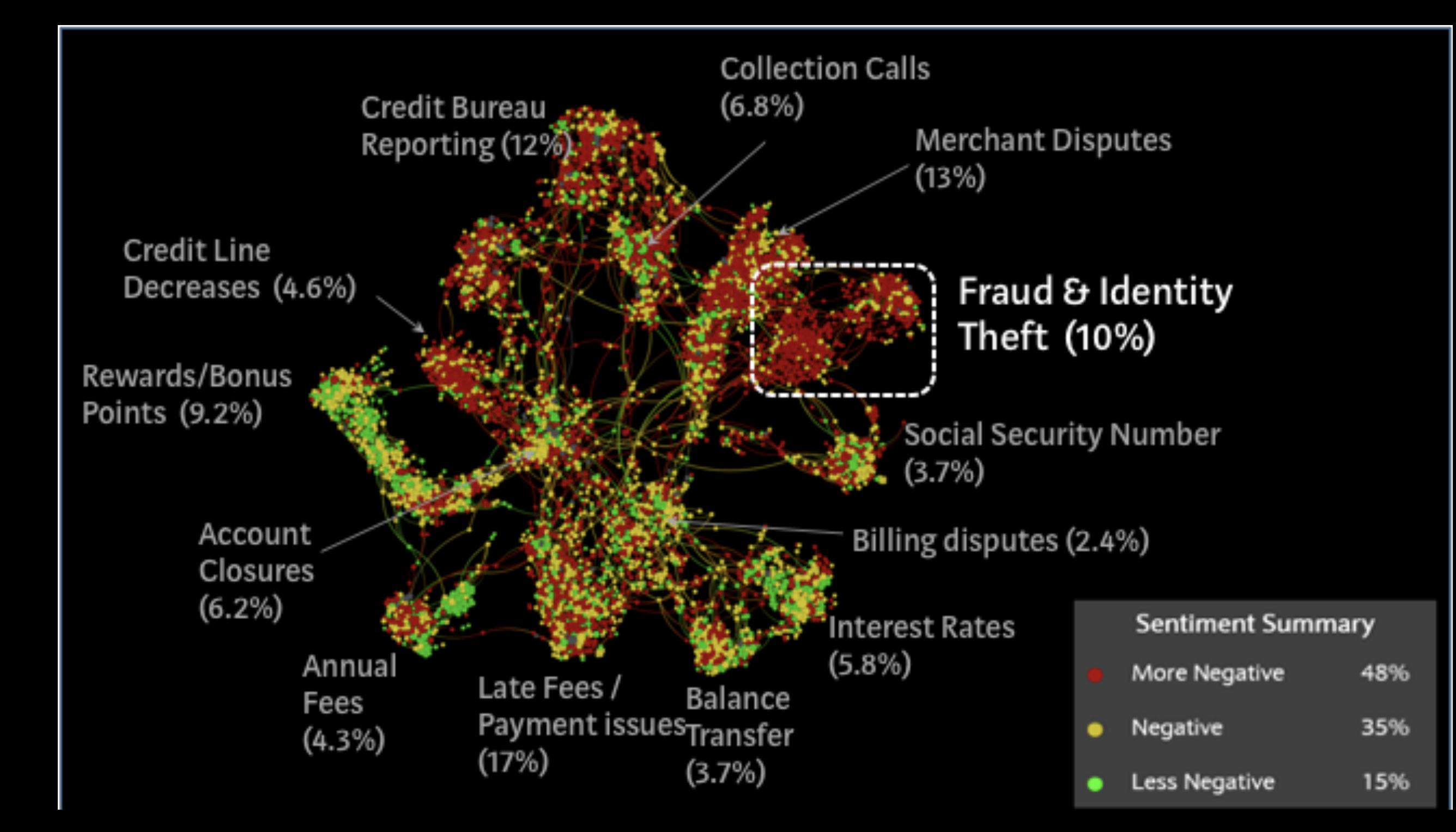

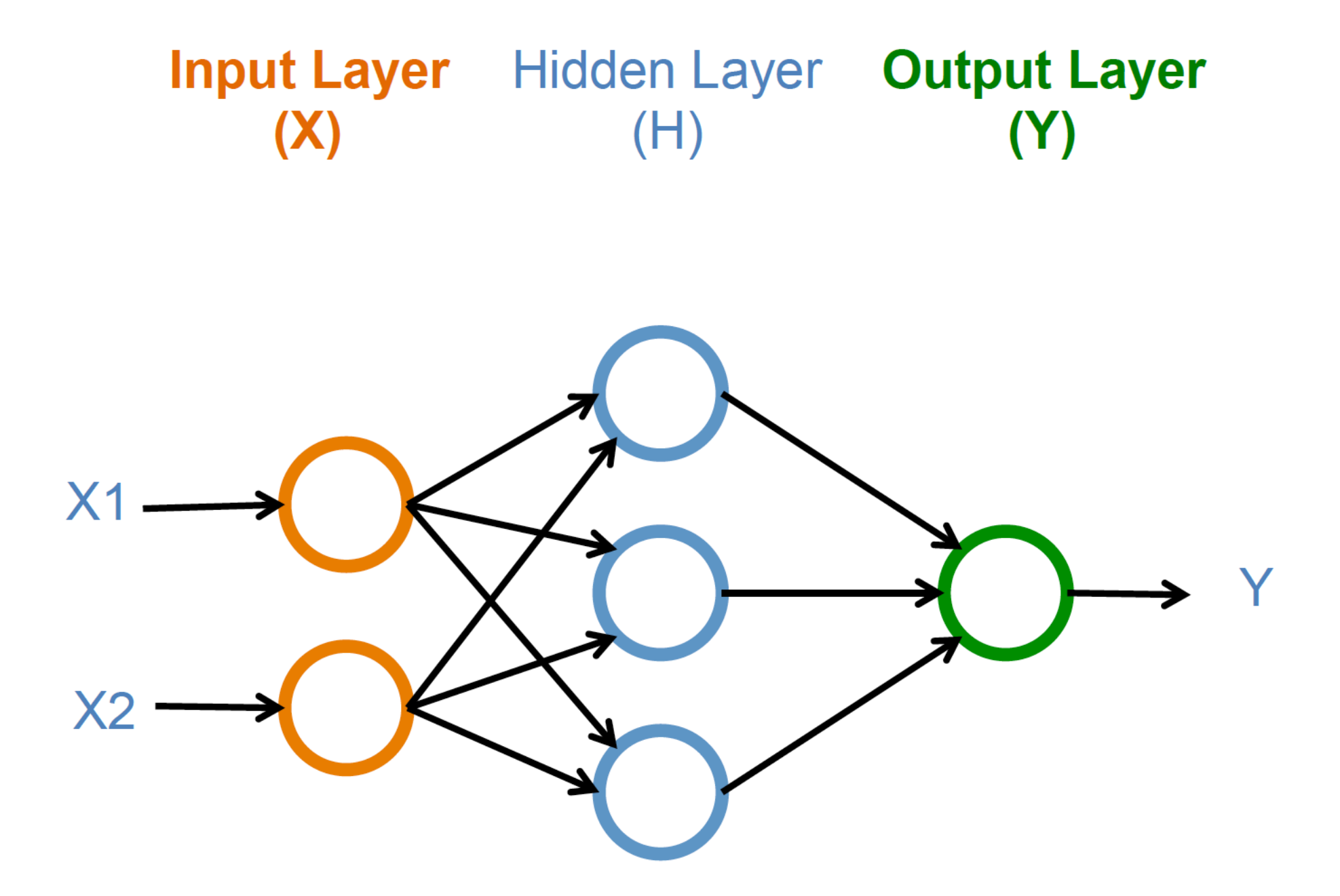

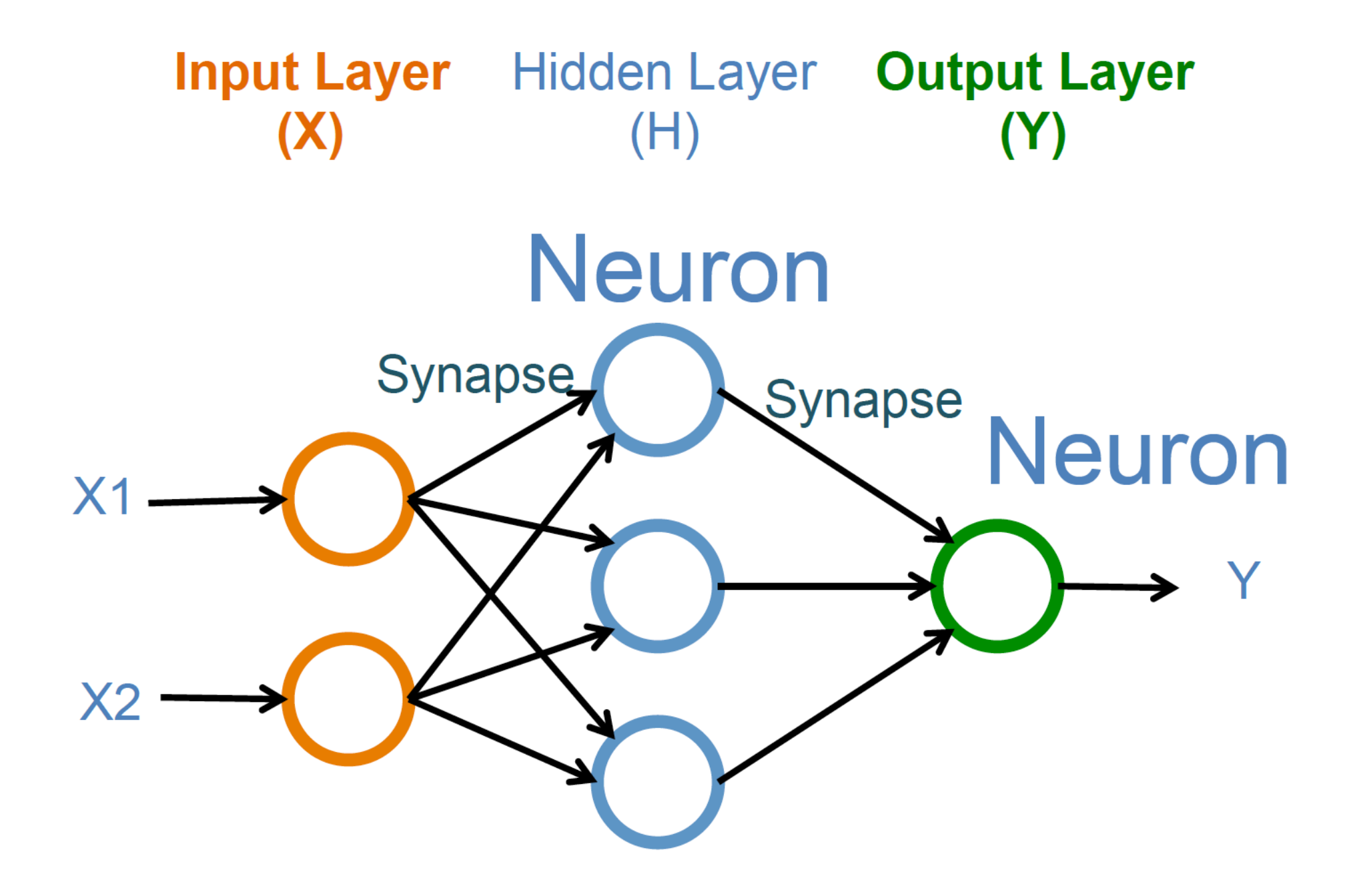

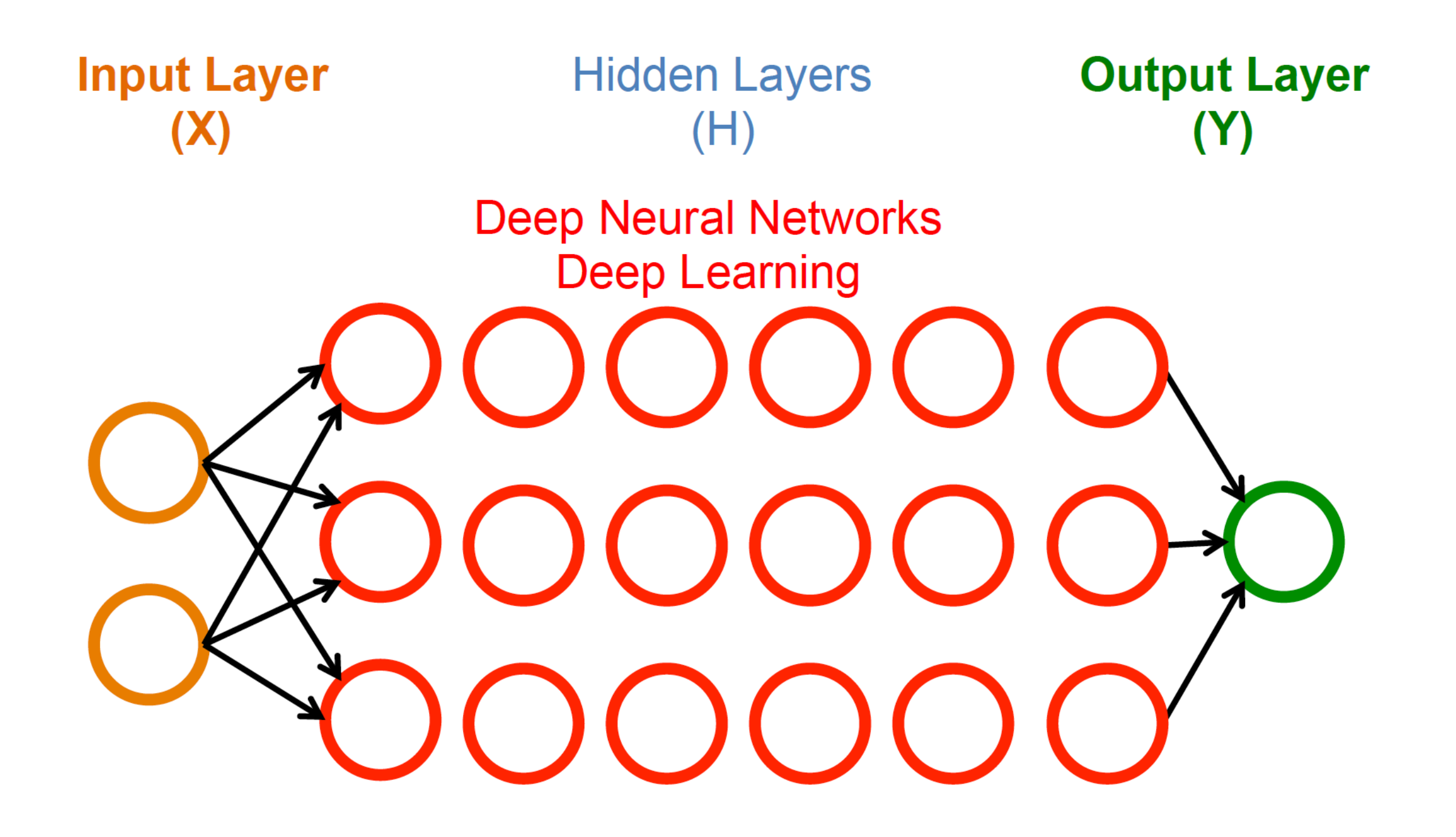

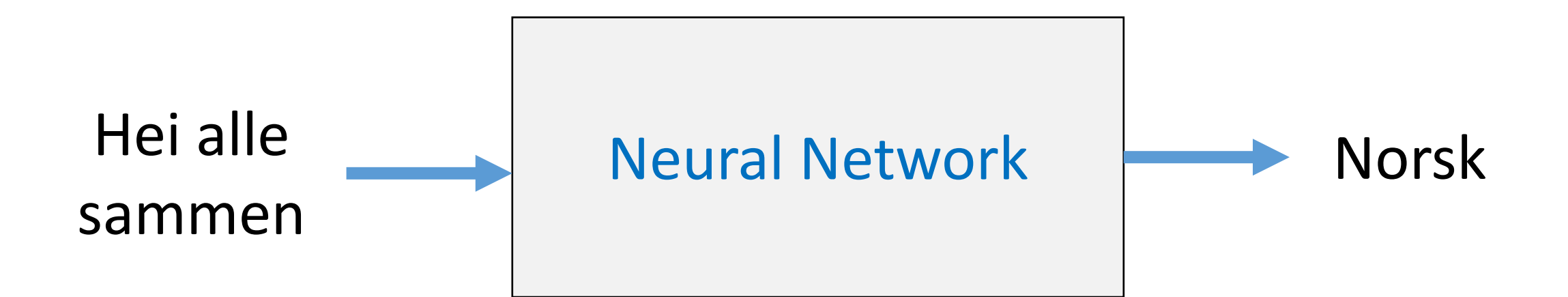

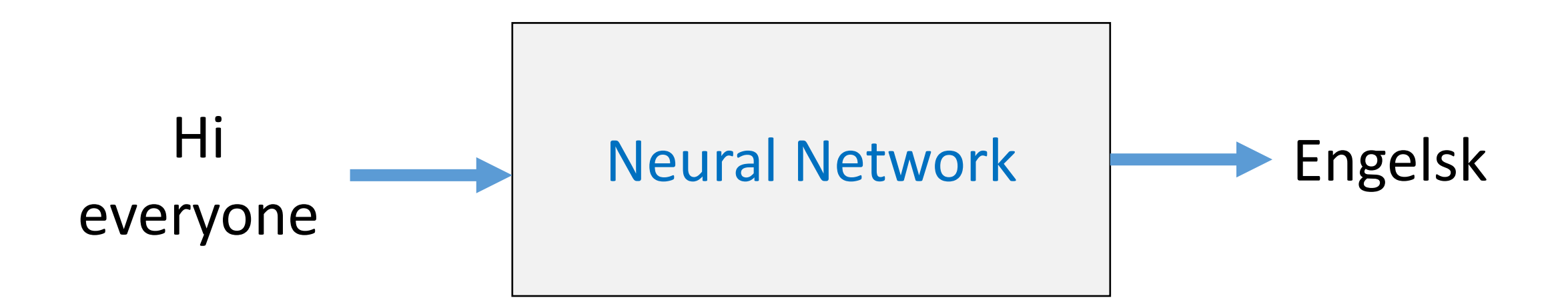

### Naïve ways of doing text classification?

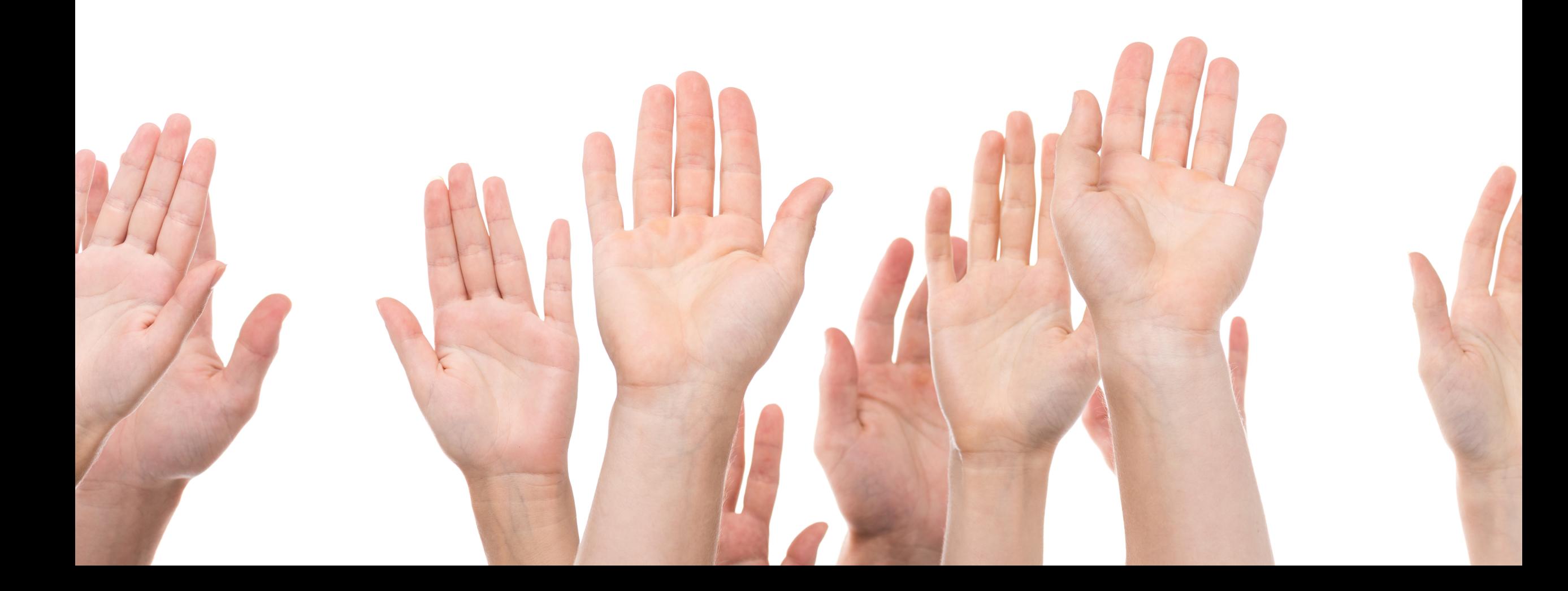

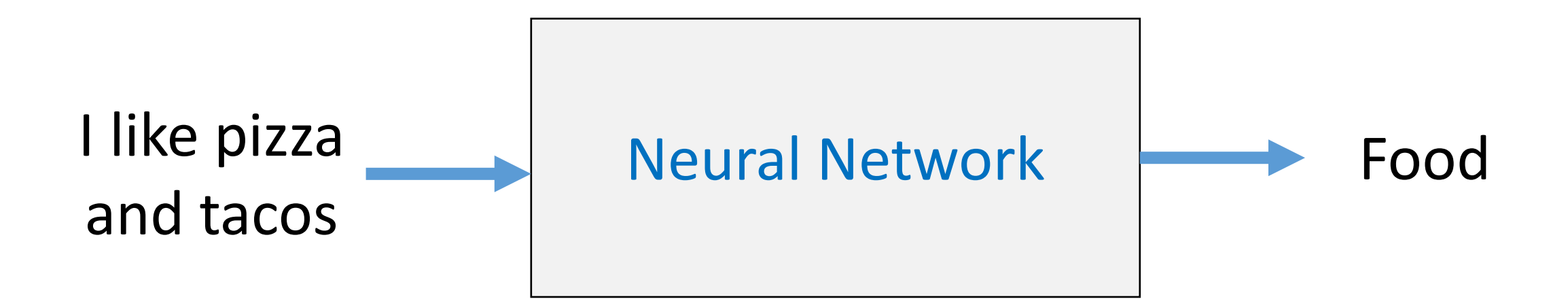

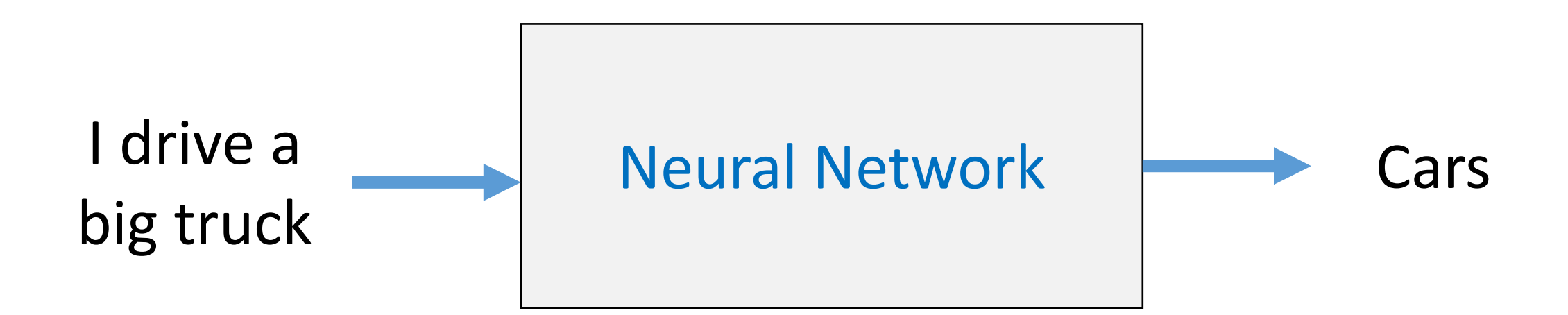

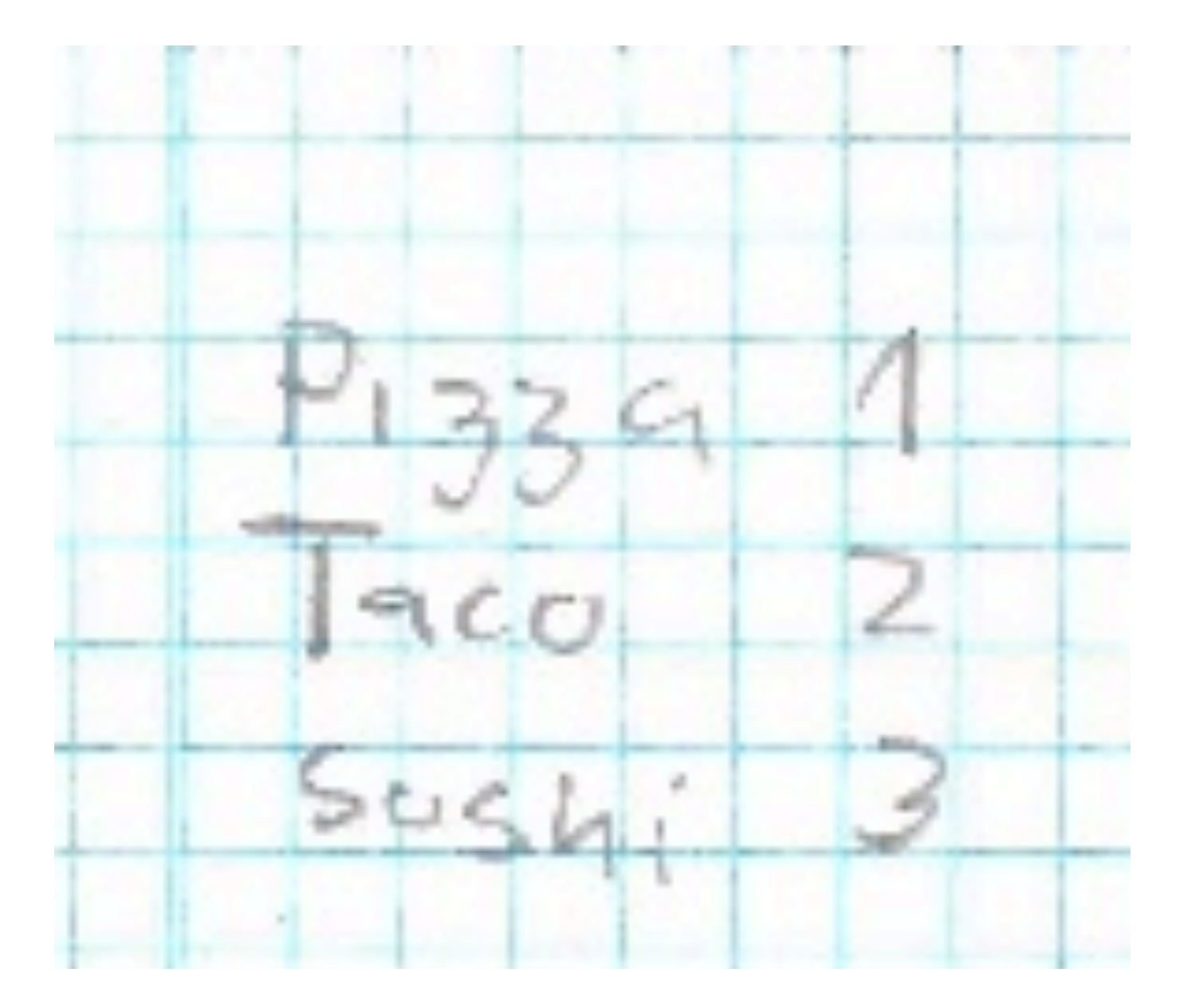

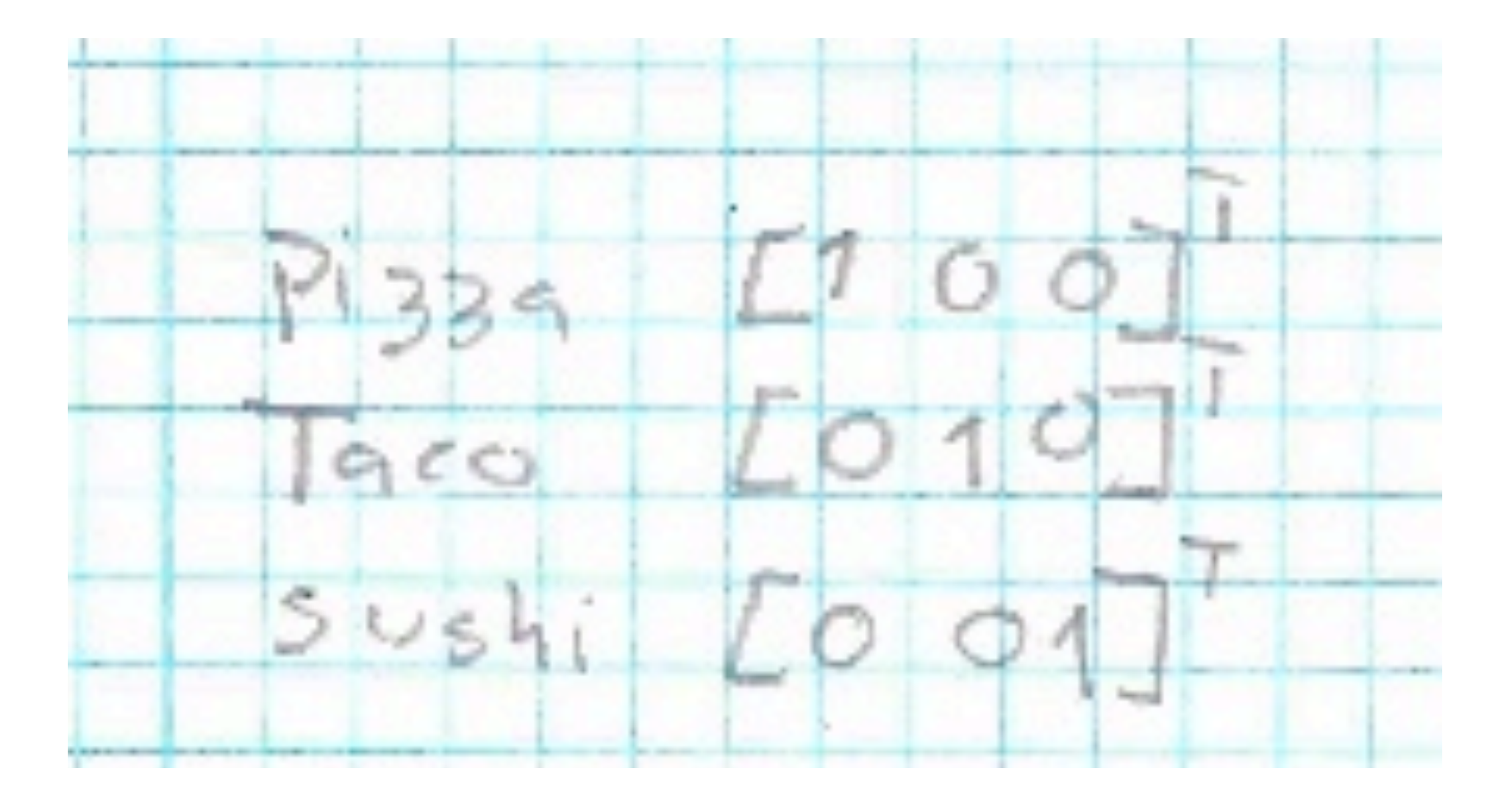

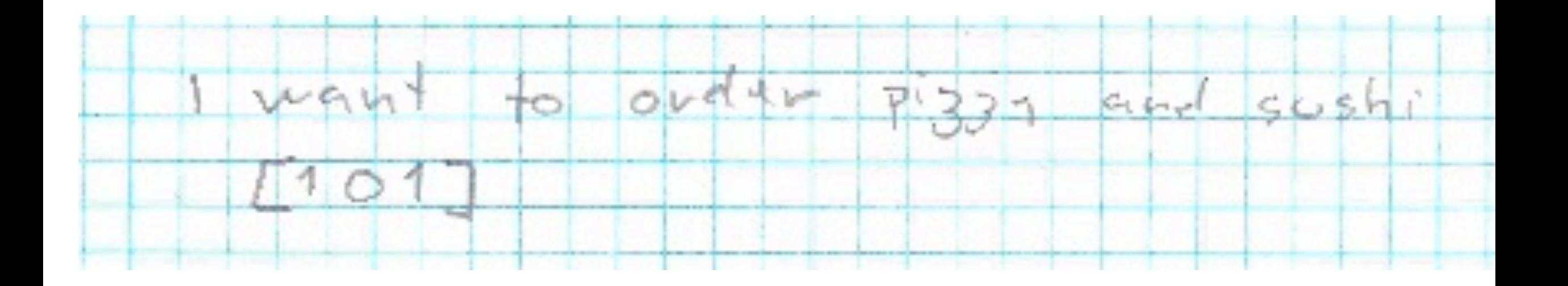

#### Any challenges with this method?

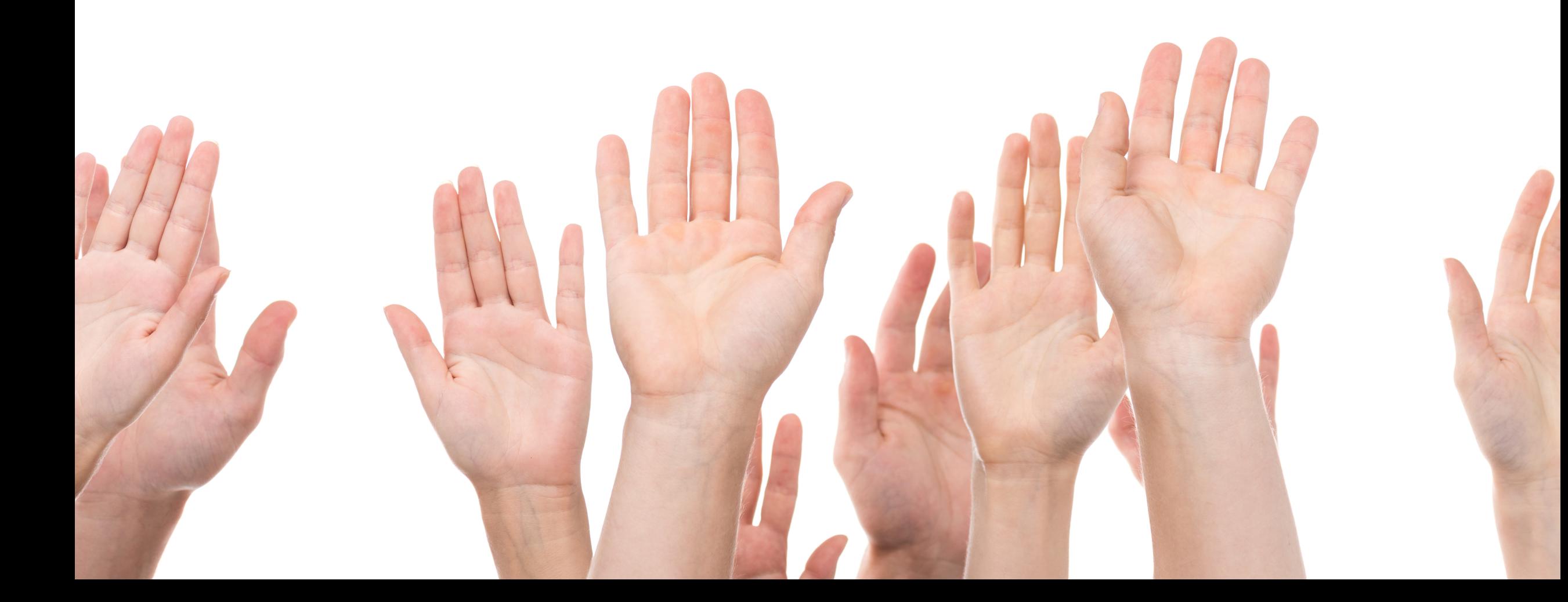

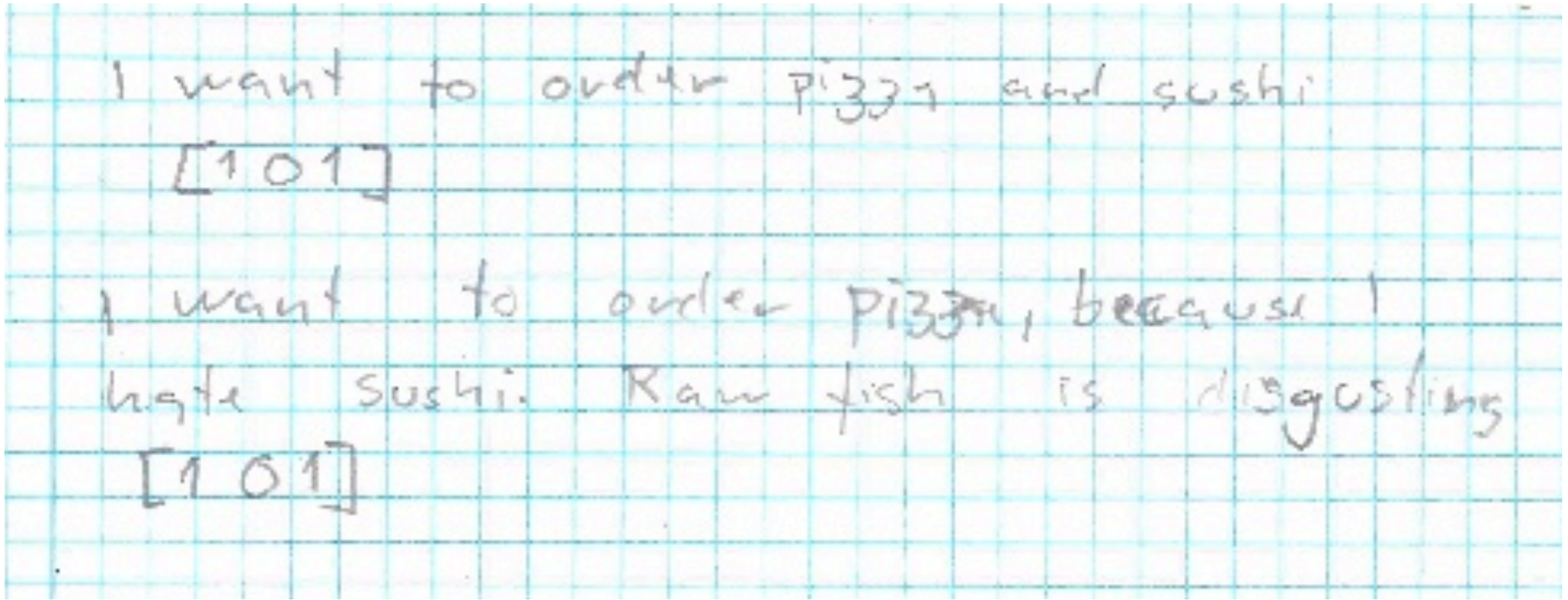

- I want to order pizza and sushi?
- $\cdot$  [101]
- I want to order pizza because I hate sushi. Raw fish is disgusting.
- $\bullet$  [101]
- LONG TEXT pizza
- $\bullet$  [100]
- Short text pizza
- $\bullet$  [100]

### Make embedding for the vocabulary car, bike, truck

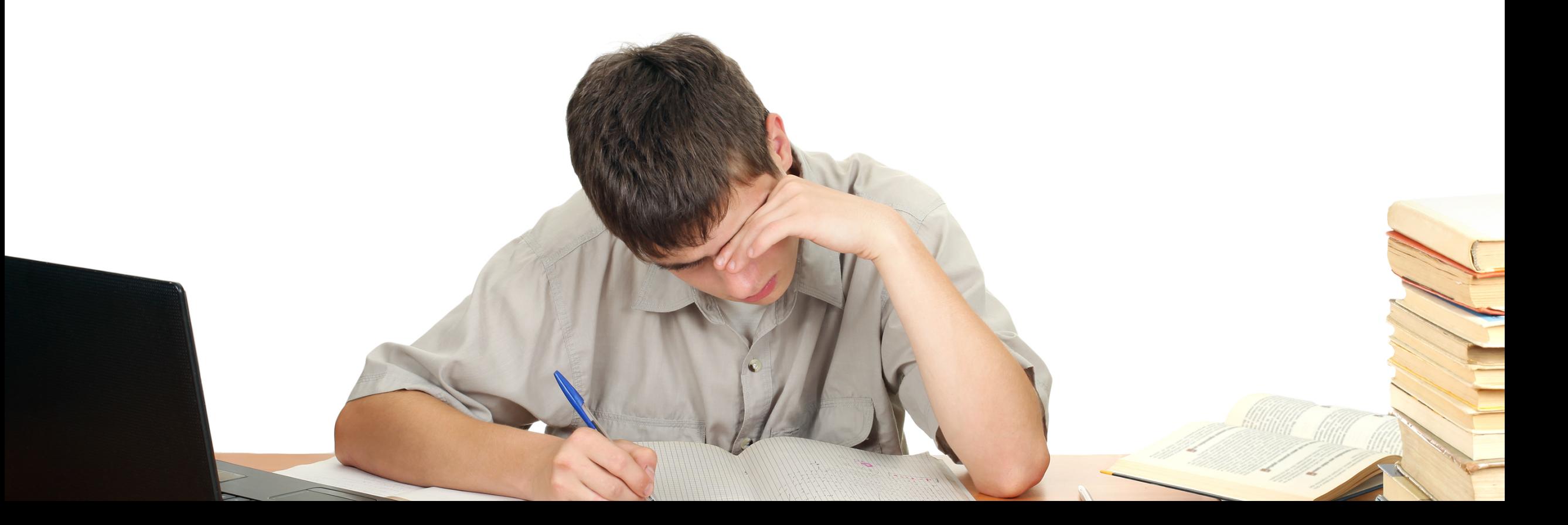

- Car:  $[1,0,0]$
- Bike: [0,1,0]
- Truck: [0,0,1]

• Code: SimpleExample.py (start)

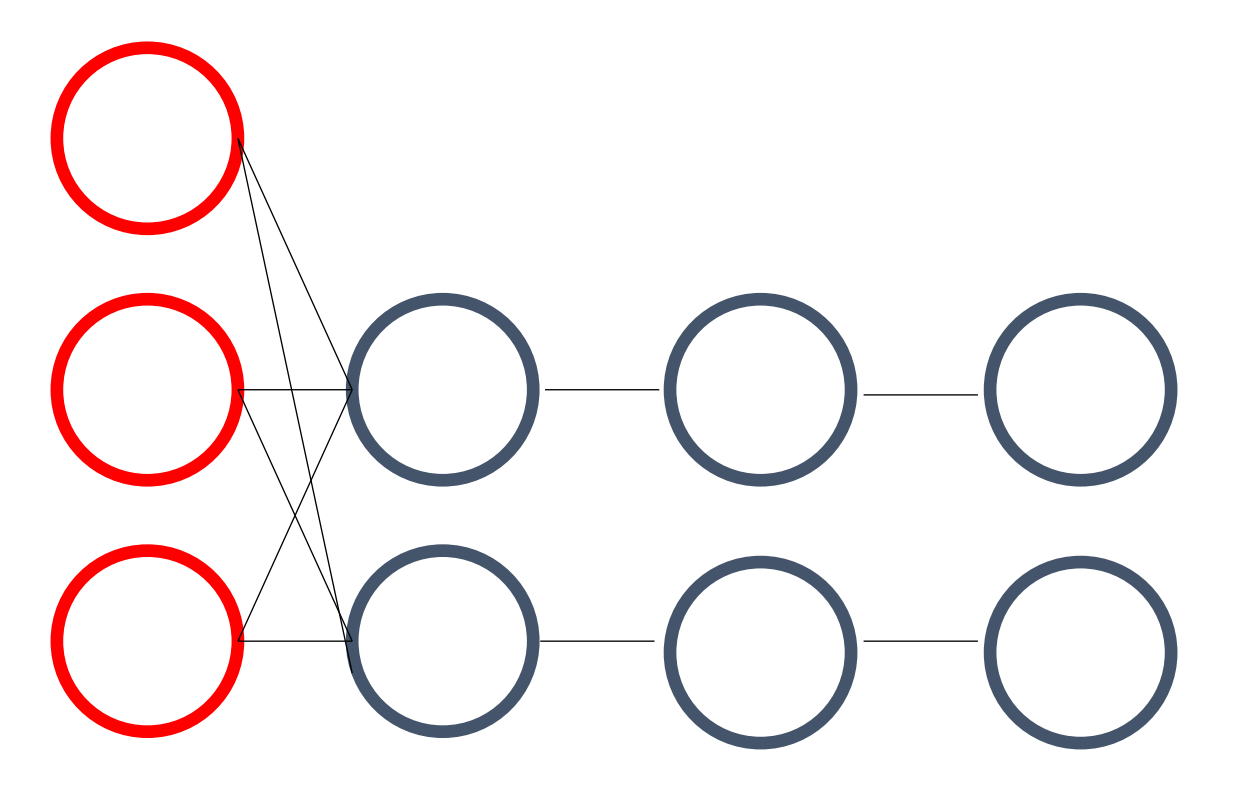

Input Dense Relu Softmax

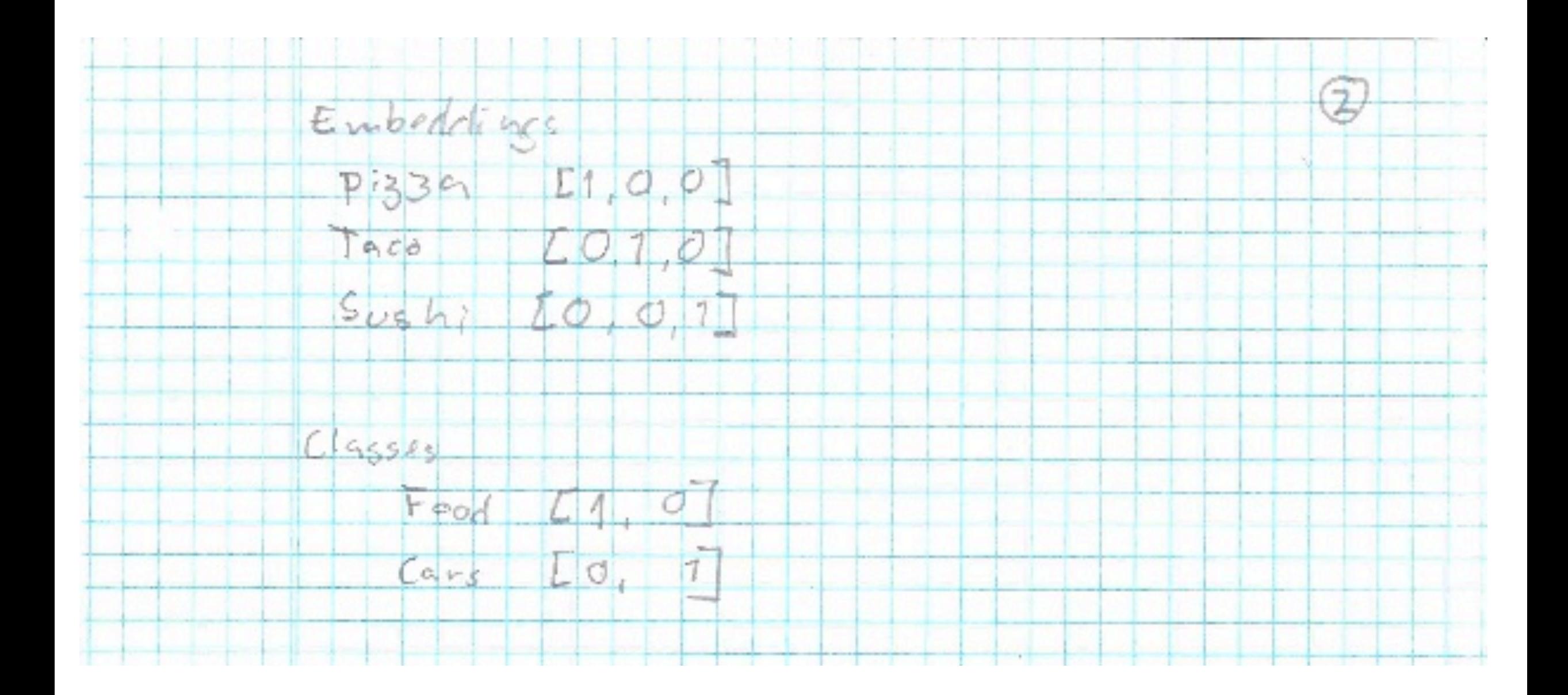

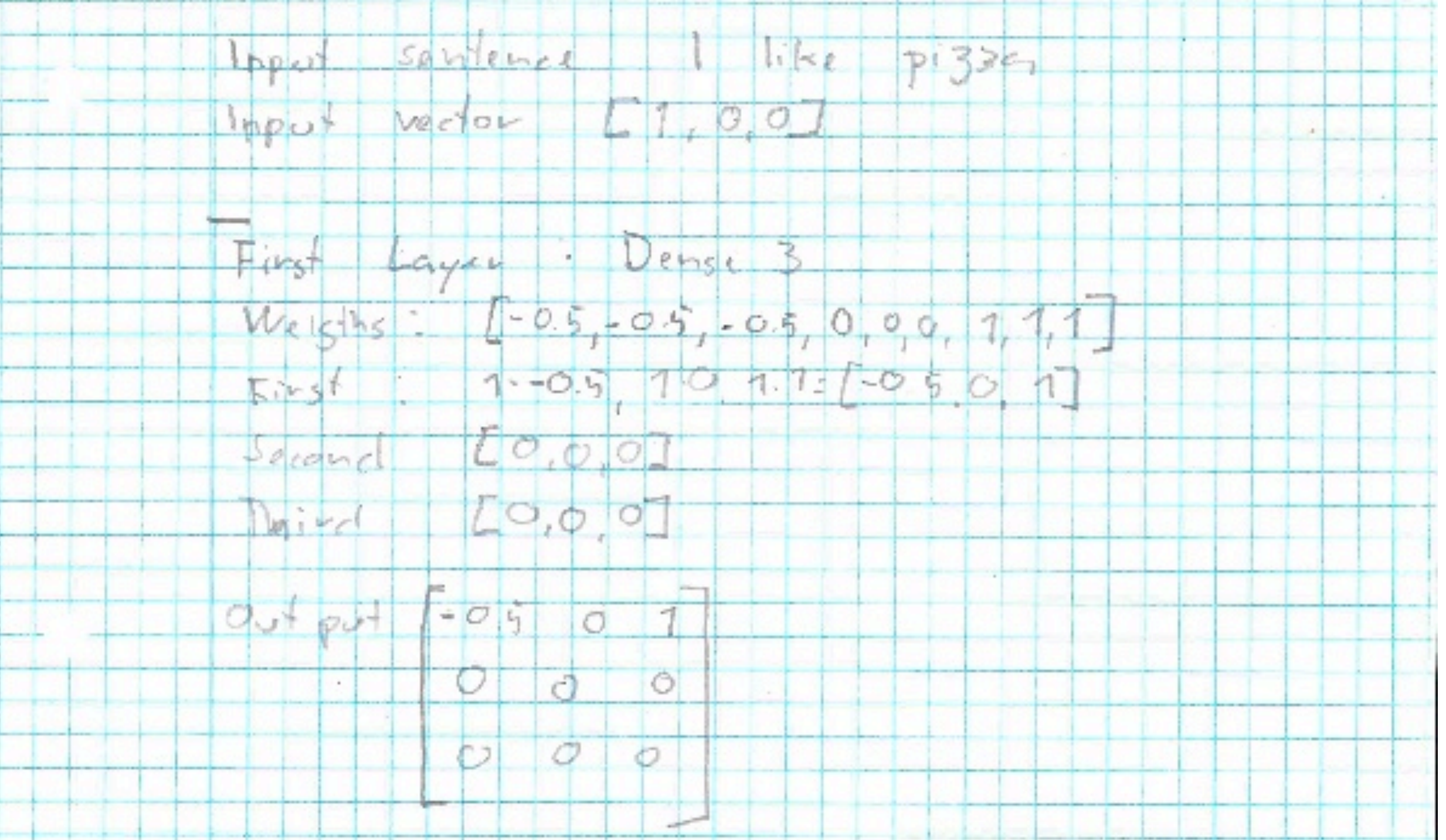

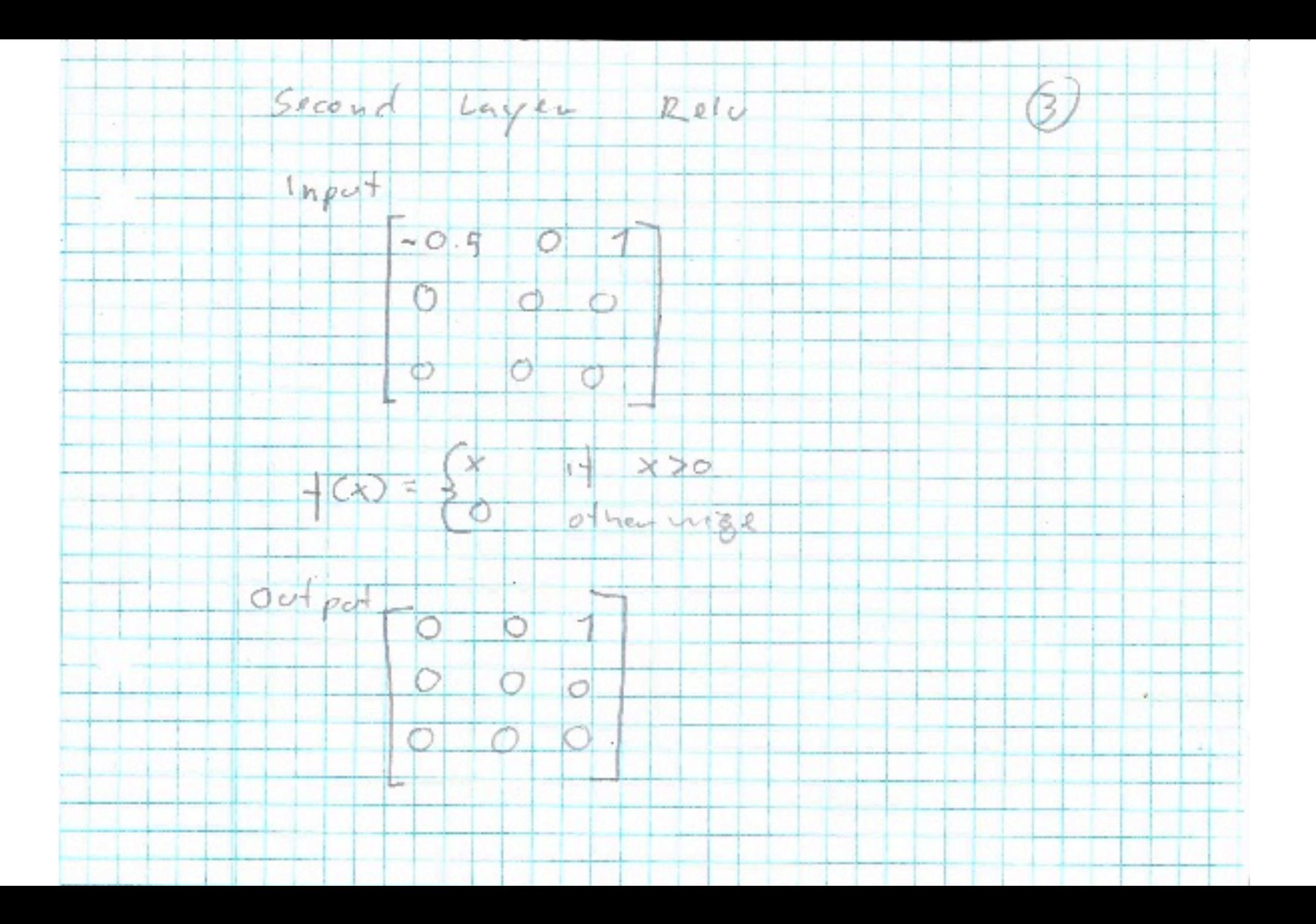

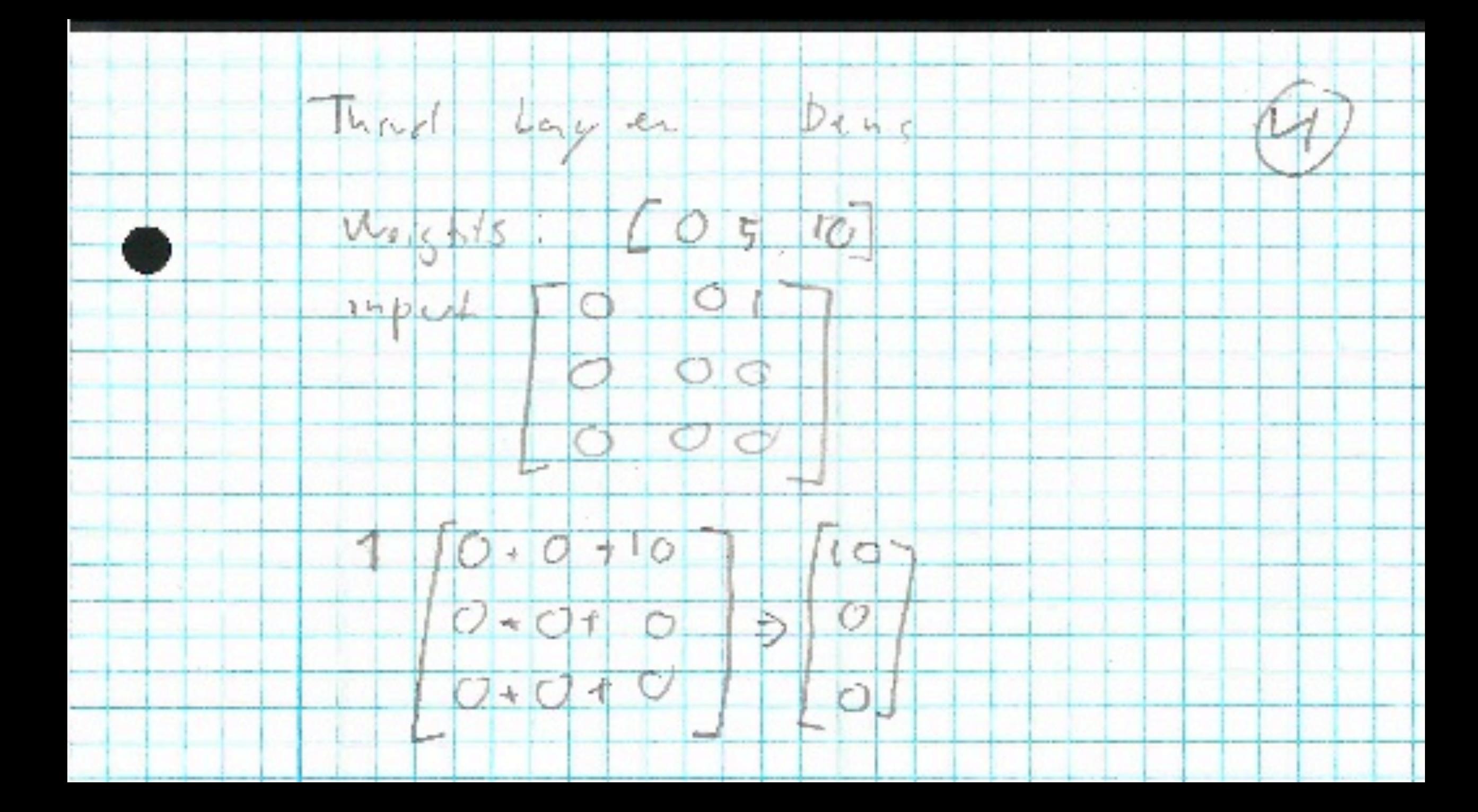

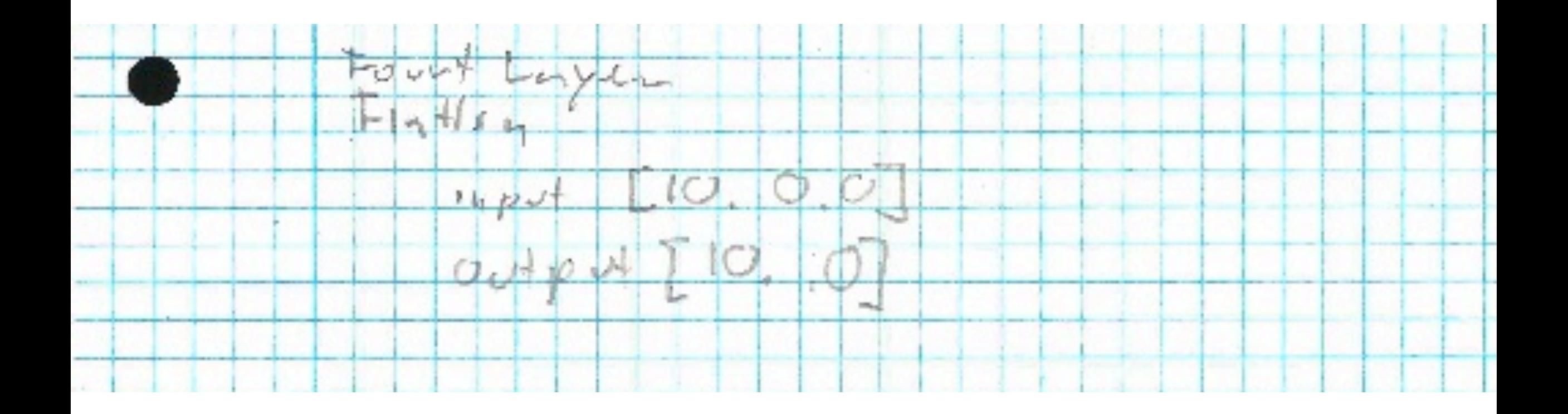

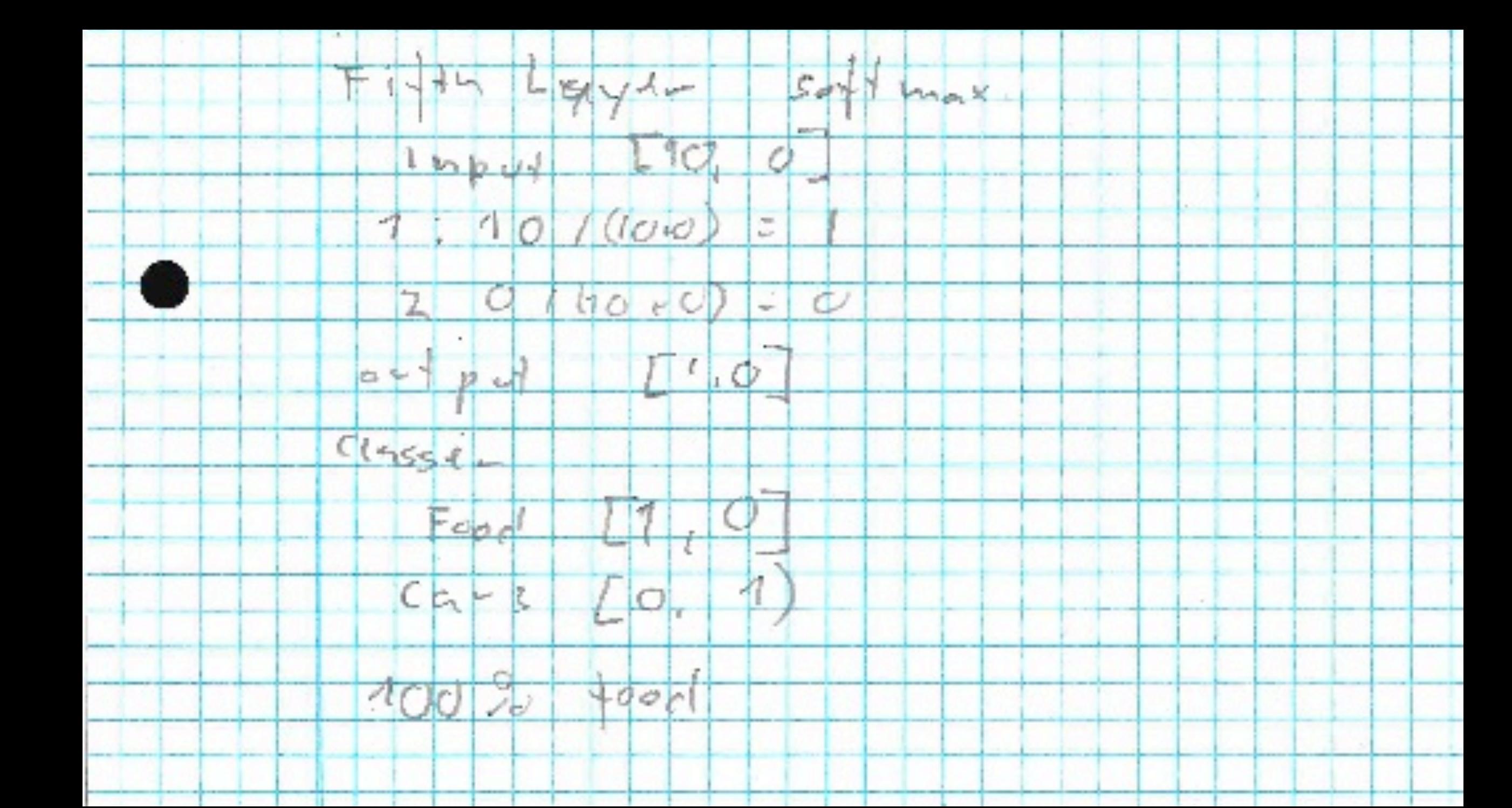

• Code: SimpleExample.py

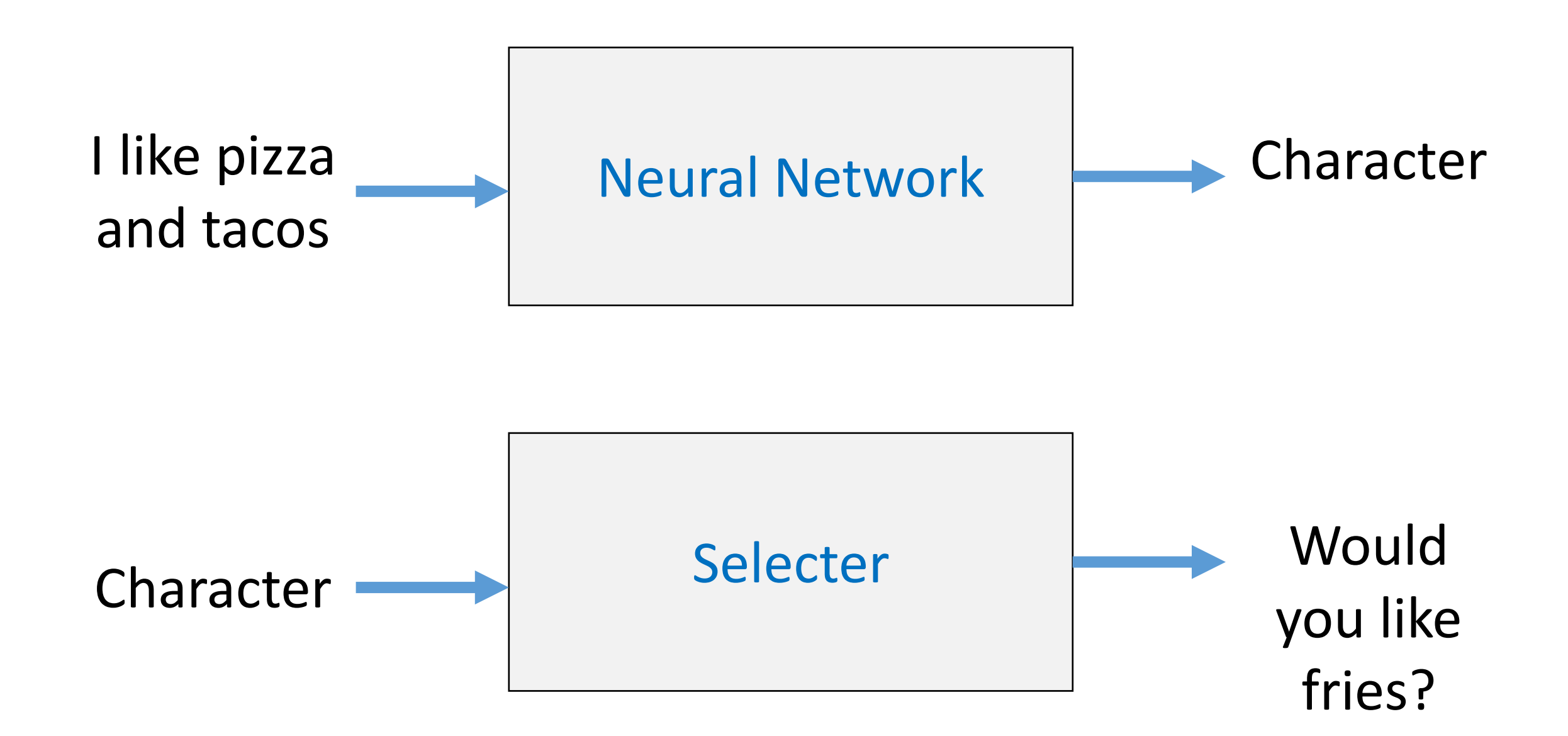

· MovieChatbot.py

# Assignment

- 1. Login to https://cair-hub.uia.no
- 2. Usename: demo00, demo01, ..., demo30
- 3. Password: Demo\_UiA\_2019
- 4. Run the Script: MovieChatbot.py
- **5. Make your own model**. Suggestions
	- Change the layers (more, fewer, dropout, ...)
	- Change the input text

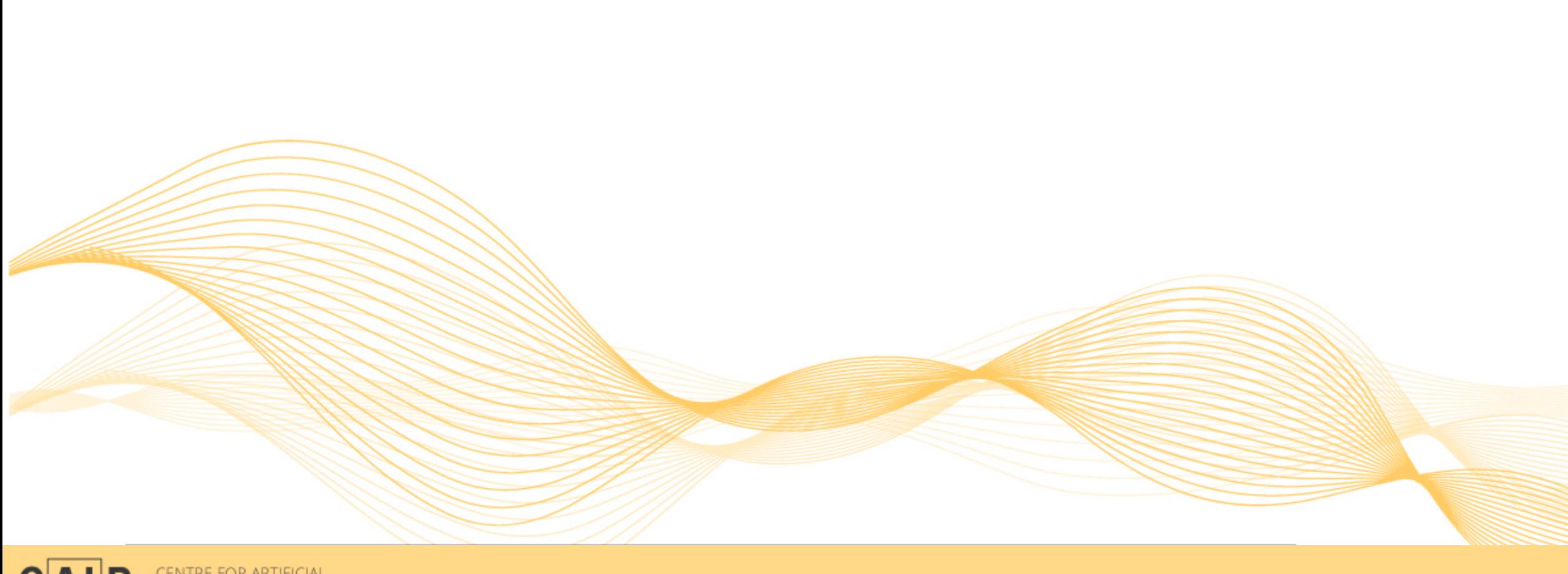

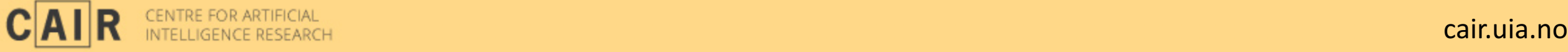